**VC** クイックスタートガイド

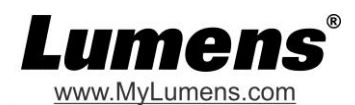

## **1.** 設置と接続

▼テレビ会議 - PC への接続

カメラシステムのスイッチは **USB** モードに設定される必要 があります

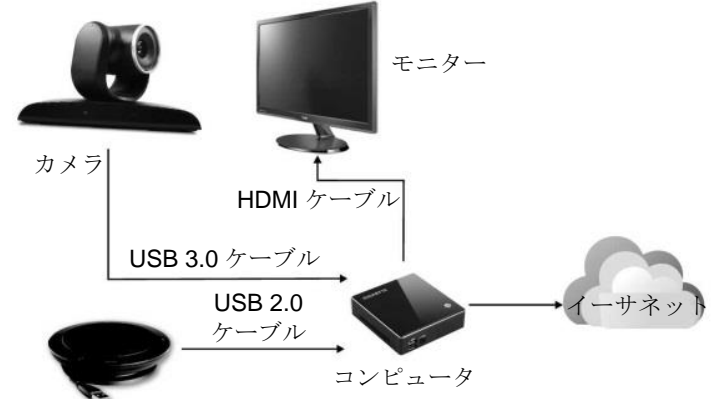

▼テレビ会議 - 会議ホストへの接続

カメラシステムのスイッチは **HDMI** モードに設定される必要 があります

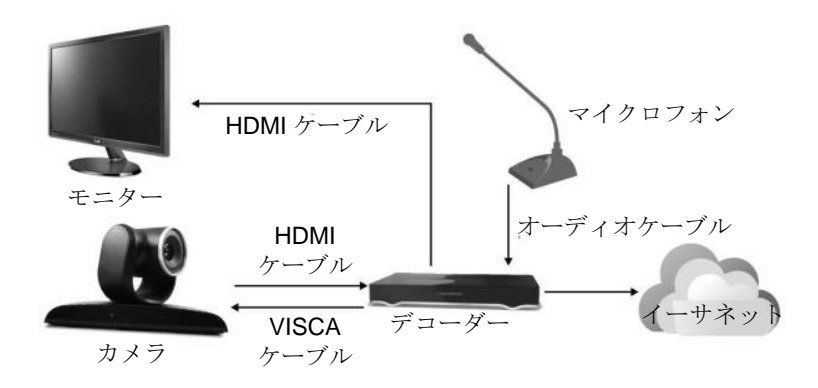

スピーカーフォン

テレビ会議 **–** モニターへの接続 カメラシステムのスイッチは **USB** モードに設定される必要 があります

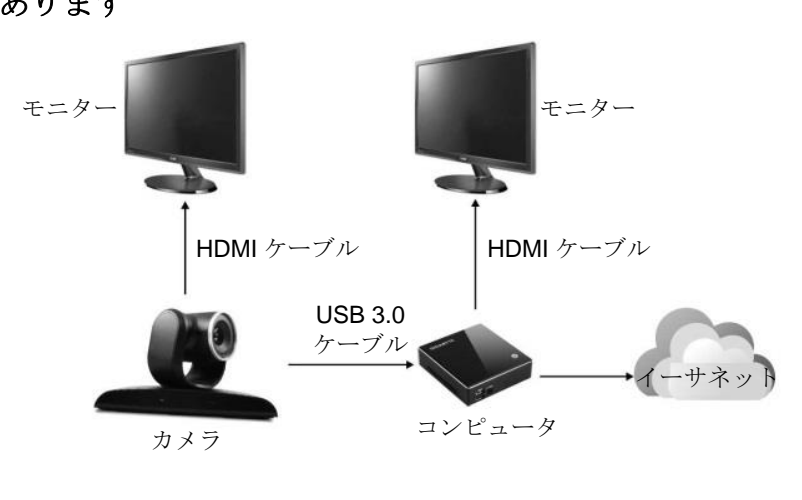

## **2. DIP** スイッチ設定の指示

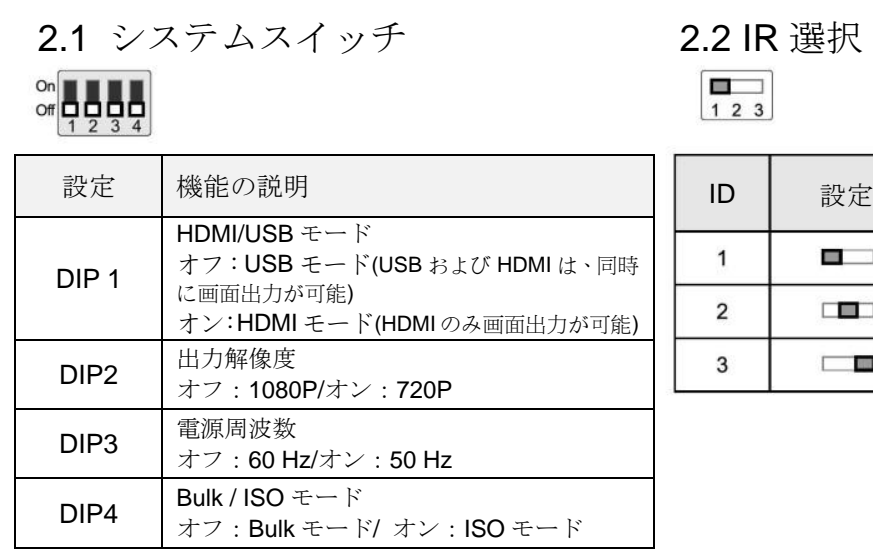

## 2.2 IR 選択  $\Box$  $\boxed{1}$  2 3

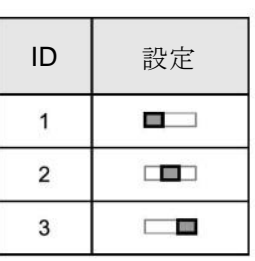